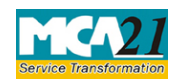

(Conversion of public company into private company or private company into public company)

# **Table of Contents**

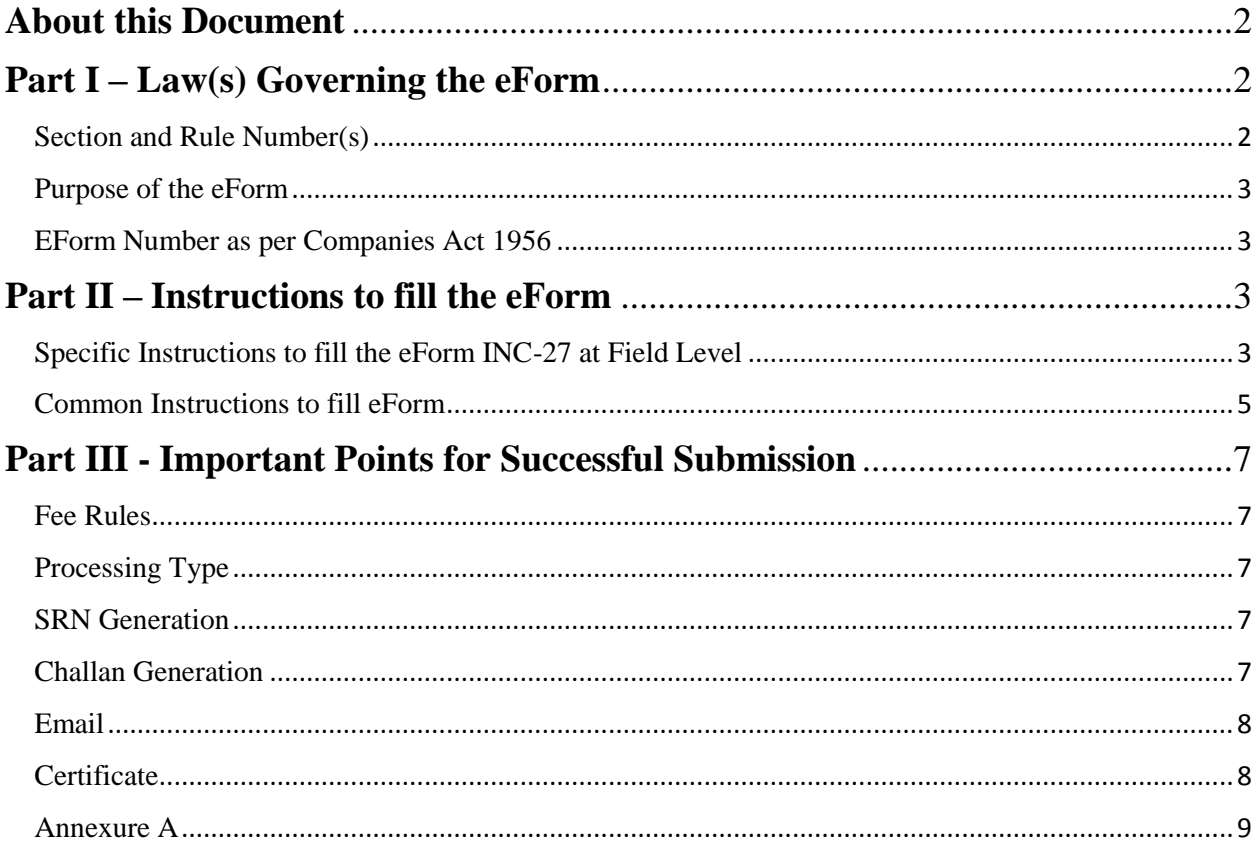

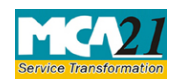

(Conversion of public company into private company or private company into public company)

# <span id="page-1-0"></span>**About this Document**

The Instruction Kit has been prepared to help you file eForms with ease. This documents provides references to law(s) governing the eForms, instructions to fill the eForm at field level and common instructions to fill all eForms. The document also includes important points to be noted for successful submission.

This document is divided into following sections:

Part I – [Law Governing the eForm](#page-1-3)

Part II – [Instructions to fill](#page-2-2) the eForm

Part III – [Important Points for Successful Submission](#page-6-0)

<span id="page-1-3"></span>*Click on any section link to refer to the section.*

## <span id="page-1-1"></span>**Part I – Law(s) Governing the eForm**

### <span id="page-1-2"></span>Section and Rule Number(s)

eForm INC-27 is required to be filed pursuant to section 14 of the Companies Act, 2013 and rule 33 of Companies (Incorporation) Rules, 2014 which are reproduced for your reference:

### **Section 14:**

(1) Subject to the provisions of this Act and the conditions contained in its memorandum, if any, a company may, by a special resolution, alter its articles including alterations having the effect of conversion of—

- (a) A private company into a public company; or
- (b) A public company into a private company:

Provided that where a company being a private company alters its articles in such a manner that they no longer include the restrictions and limitations which are required to be included in the articles of a private company under this Act, the company shall, as from the date of such alteration, cease to be a private company:

Provided further that any alteration having the effect of conversion of a public company into a private company shall not take effect except with the approval of the Tribunal which shall make such order as it may deem fit.

(2) Every alteration of the articles under this section and a copy of the order of the Tribunal approving the alteration as per sub-section (1) shall be filed with the Registrar, together with a

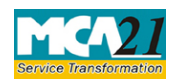

(Conversion of public company into private company or private company into public company)

printed copy of the altered articles, within a period of fifteen days in such manner as may be prescribed, who shall register the same.

(3) Any alteration of the articles registered under sub-section (2) shall, subject to the provisions of this Act, be valid as if it were originally in the articles.

## **Rule 33:**

- (1) For **effecting the** conversion of a private company into a public company or vice versa, the application shall be filed in **Form No.INC-27** with fee**.**
- (2) A copy of order of the competent authority approving the alteration, shall be filed with the Registrar in **Form No. INC-27** with fee together with the printed copy of the altered articles within fifteen days of the receipt of the order from the Central Government.

Explanation - For the purposes of this sub-rule, the term "competent authority" means, the Central Government.

### <span id="page-2-0"></span>Purpose of the eForm

Whenever an existing company needs to change its status from private to public or vice versa, it shall be required to file this eForm. For the purpose of conversion from private company to public company, a private company is required to pass special resolution and file an intimation of its conversion in eForm INC-27. A Public company can also get itself converted into a private company by filing eForm INC-27 subject to passing of the special resolution and approval of the competent authority.

<span id="page-2-1"></span>EForm Number as per Companies Act 1956

Form 1B of Companies Act, 1956.

# <span id="page-2-2"></span>**Part II – Instructions to fill the eForm**

### <span id="page-2-3"></span>Specific Instructions to fill the eForm INC-27 at Field Level

Instructions to fill the eForm are tabulated below at field level. Only important fields that require detailed instructions to be filled in eForm are explained. Self-explanatory fields are not discussed.

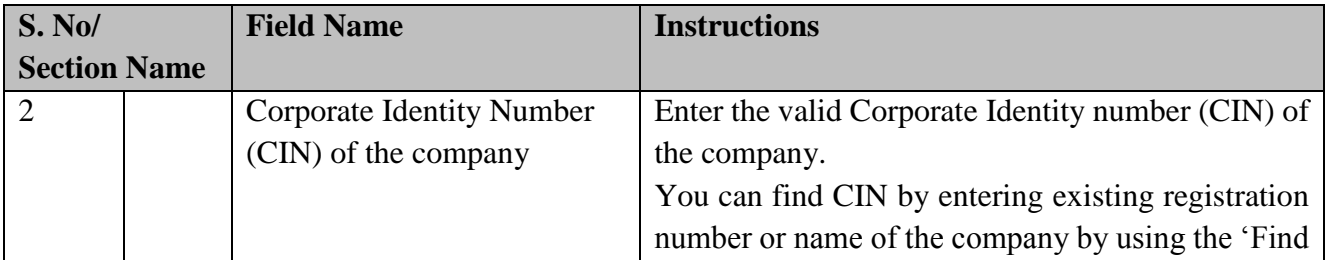

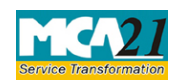

(Conversion of public company into private company or private company into public company)

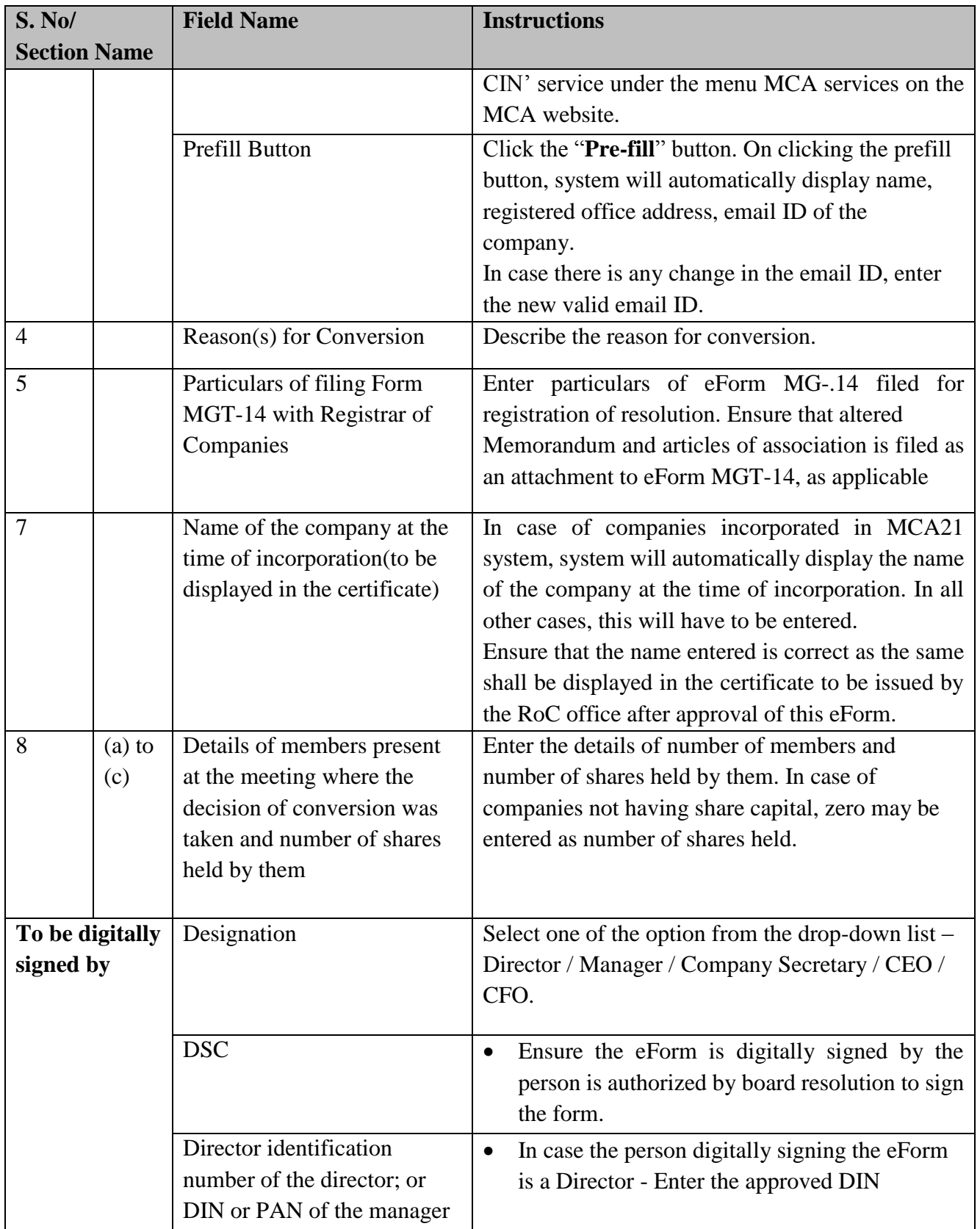

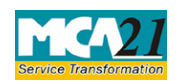

(Conversion of public company into private company or private company into public company)

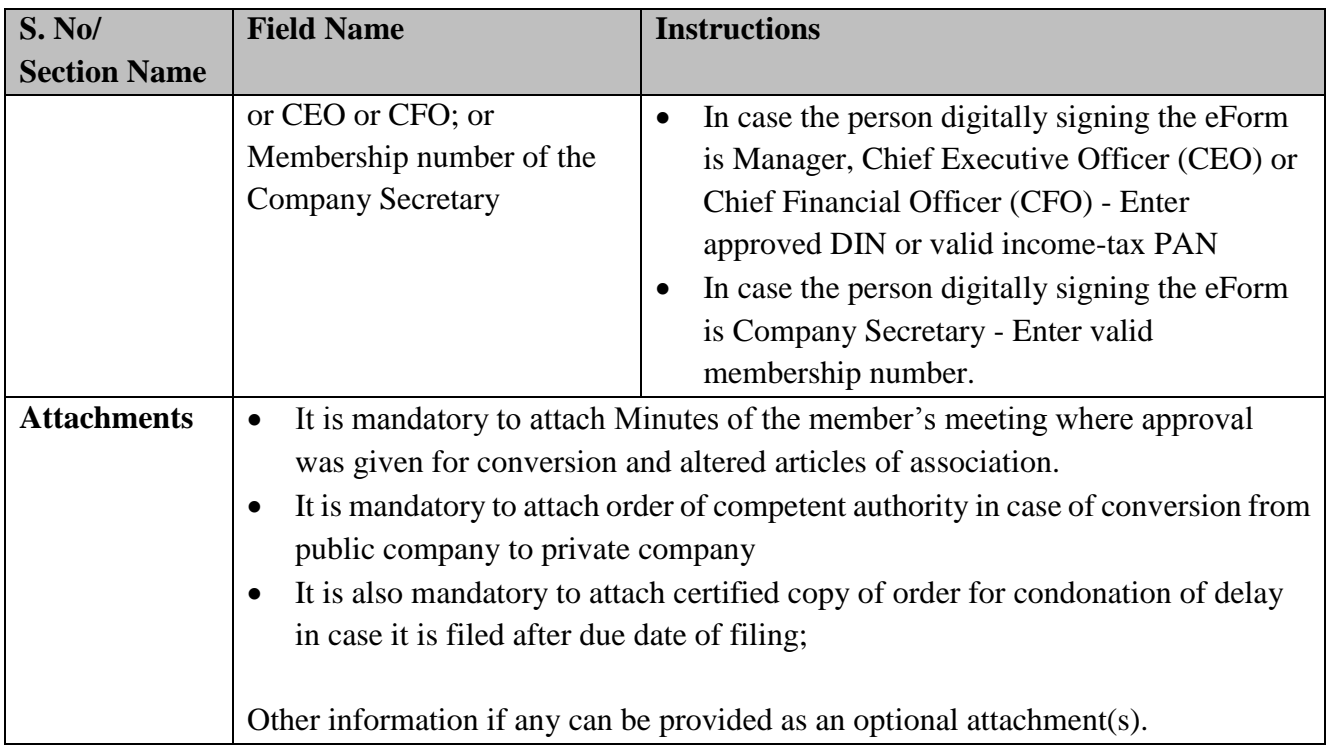

# <span id="page-4-0"></span>Common Instructions to fill eForm

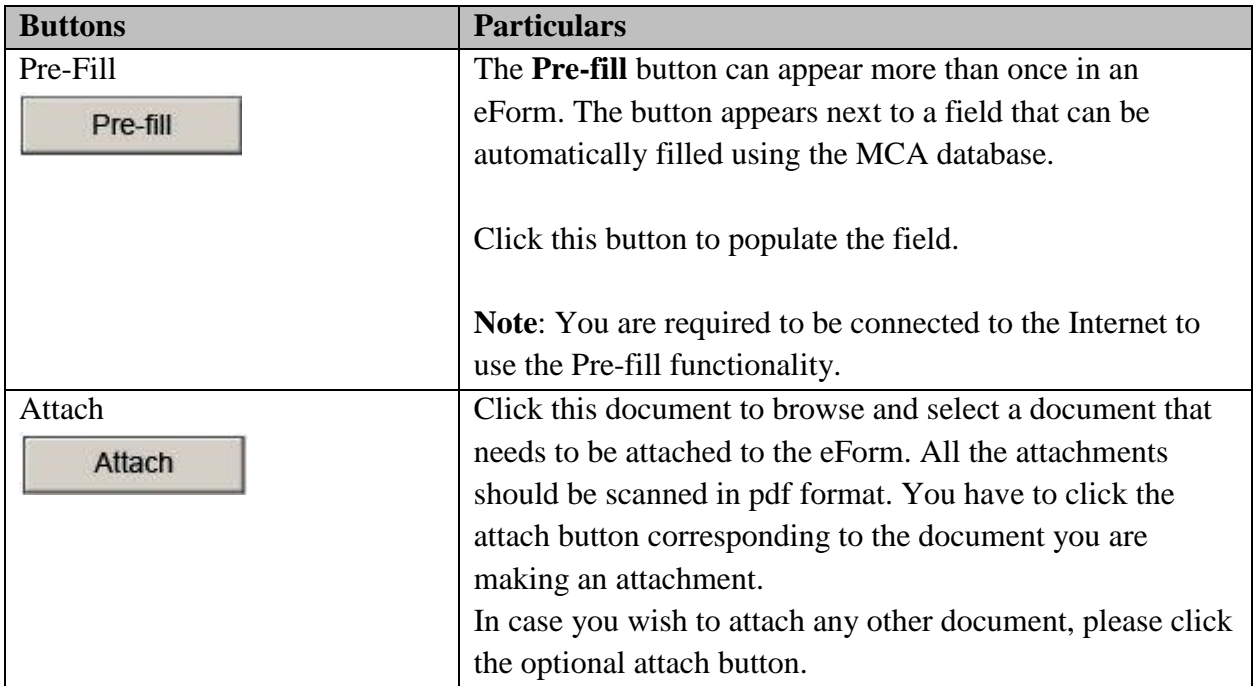

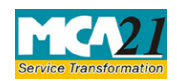

(Conversion of public company into private company or private company into public company)

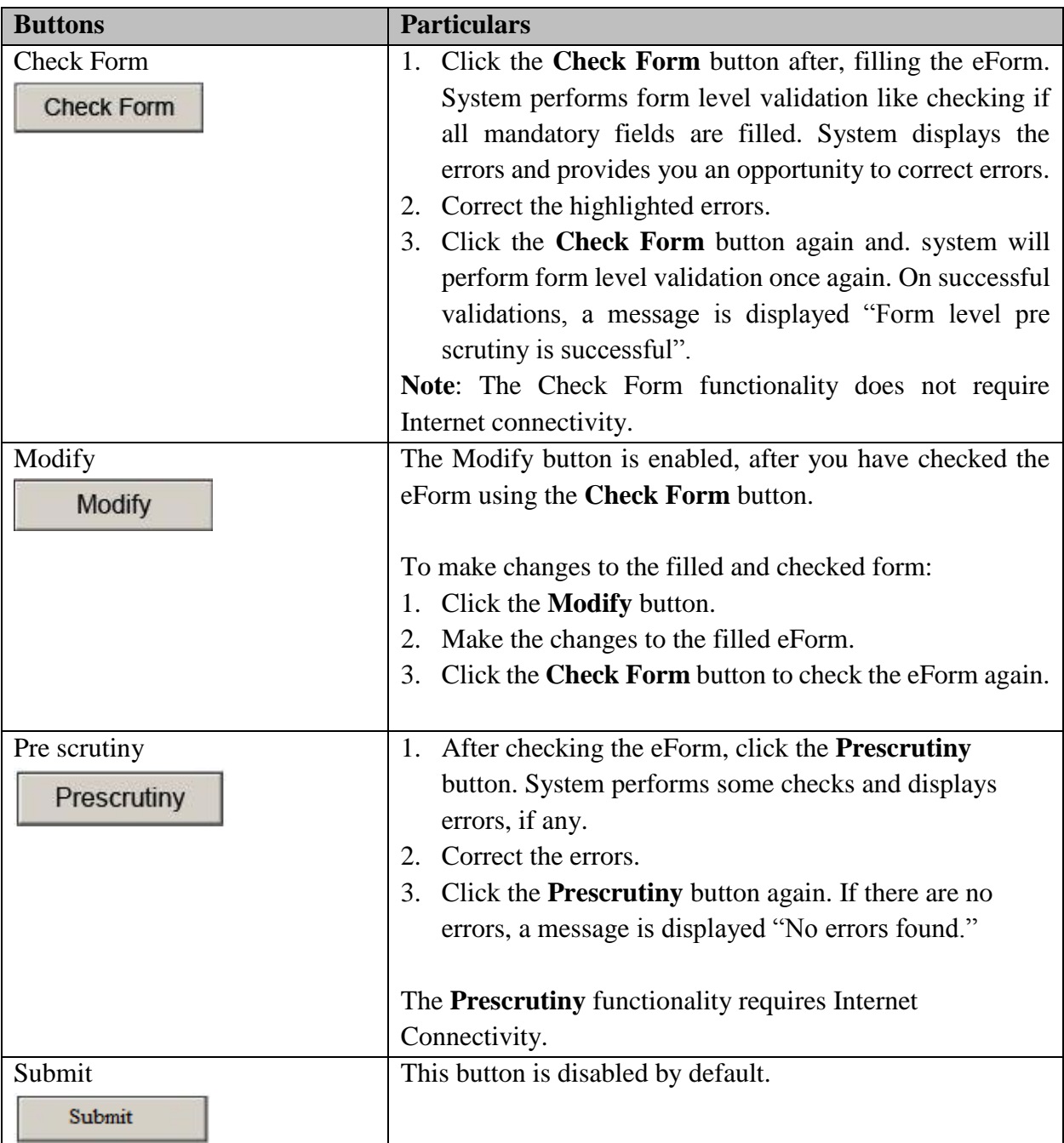

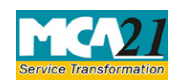

(Conversion of public company into private company or private company into public company)

# <span id="page-6-5"></span><span id="page-6-0"></span>**Part III - Important Points for Successful Submission**

### <span id="page-6-1"></span>Fee Rules

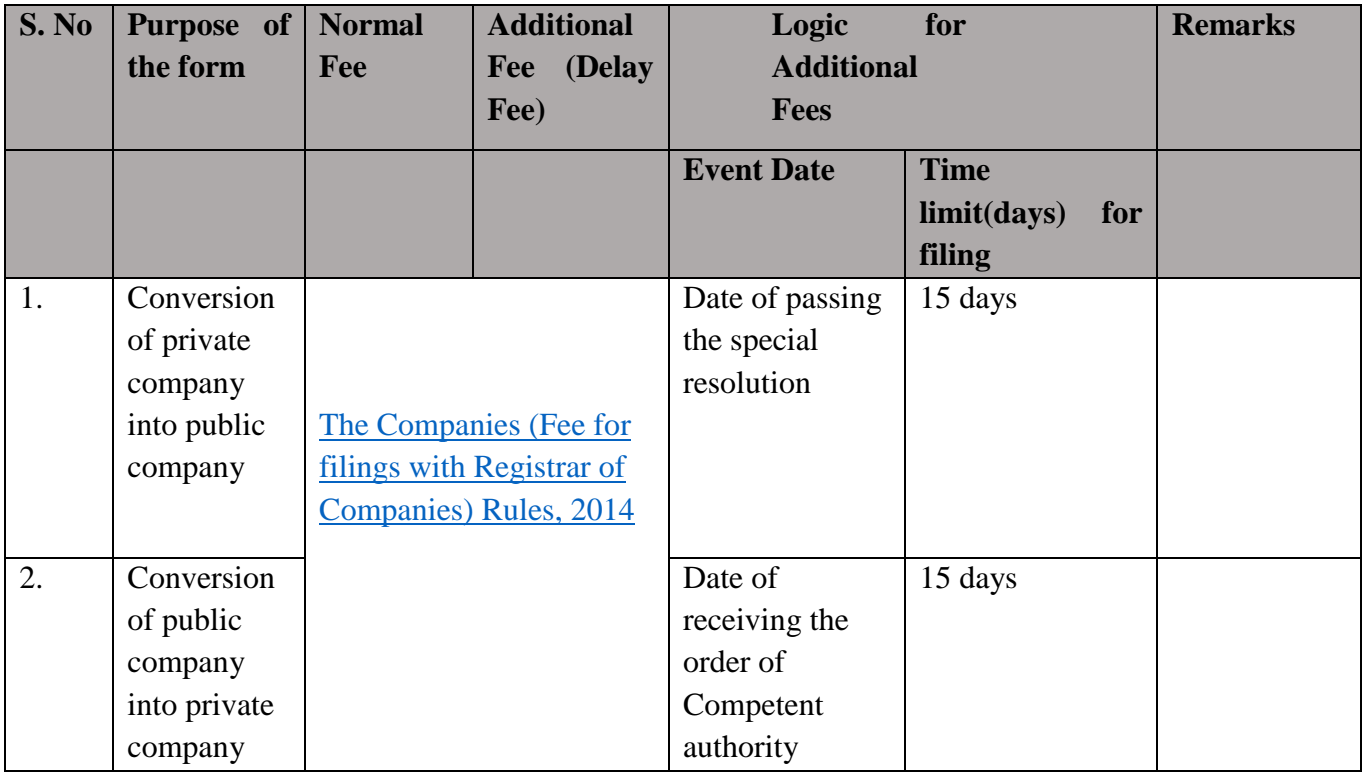

Fees payable is subject to changes in pursuance of the Act or any rule or regulation made or notification issued thereunder.

### <span id="page-6-2"></span>Processing Type

The eForm will be processed by the office of Registrar of Companies.

### <span id="page-6-3"></span>SRN Generation

On successful submission of the eForm INC-27, SRN will be generated and shown to you.

### <span id="page-6-4"></span>Challan Generation

On successful submission of the eForm INC-27, Challan will be generated depicting the details of the fees paid by the user to the Ministry. It is the acknowledgement to the user that the eForm has been filed.

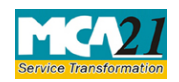

(Conversion of public company into private company or private company into public company)

## <span id="page-7-0"></span>Email

When an eForm is approved/rejected by the authority concerned, an acknowledgement of approval/rejection with related documents, if any is sent to the user in the form of an email at the end of the day to the email id of the company.

### <span id="page-7-1"></span>**Certificate**

Fresh Certificate of incorporation consequent upon conversion from public company to private company or vice versa is generated and sent to the user as an attachment to the email.

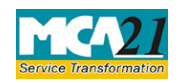

(Conversion of public company into private company or private company into public company)

## <span id="page-8-0"></span>Annexure A

### **The Companies (Fee for filings with Registrar of Companies) Rules, 2014**

### **Fees (In case of Company having share capital)**

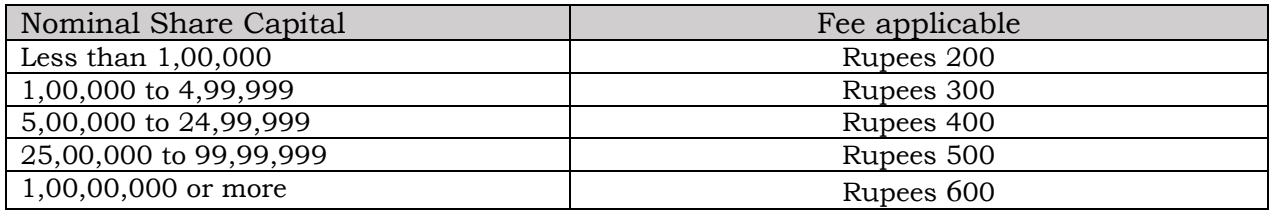

#### **Fee (in case of company not having share capital)**

Rupees 200

### **Additional fee rules**

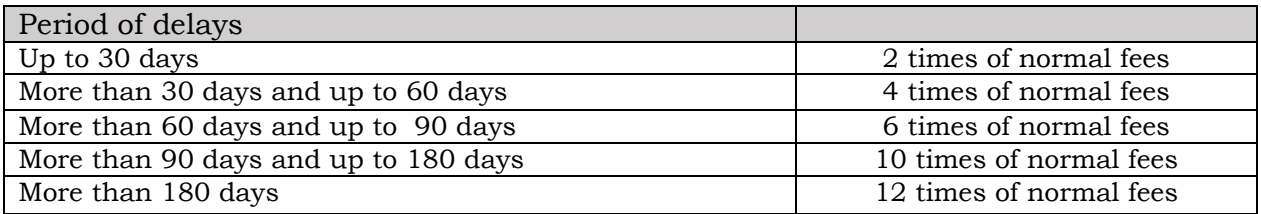

**[Back](#page-6-5)**